# Initiation à l'Algorithmique

Algorithmique

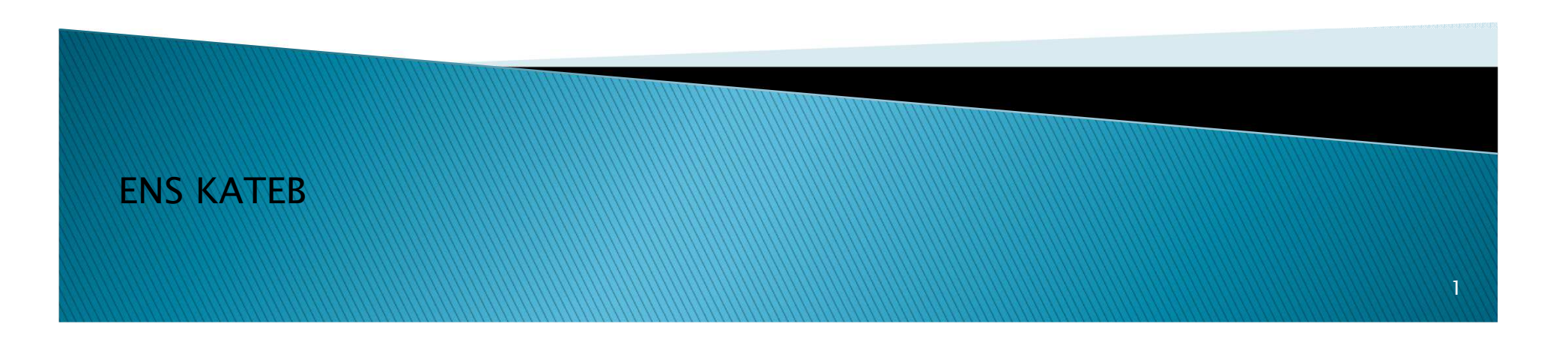

#### Structures répétitives

Ex : afficher des nombres de 1 à 1000

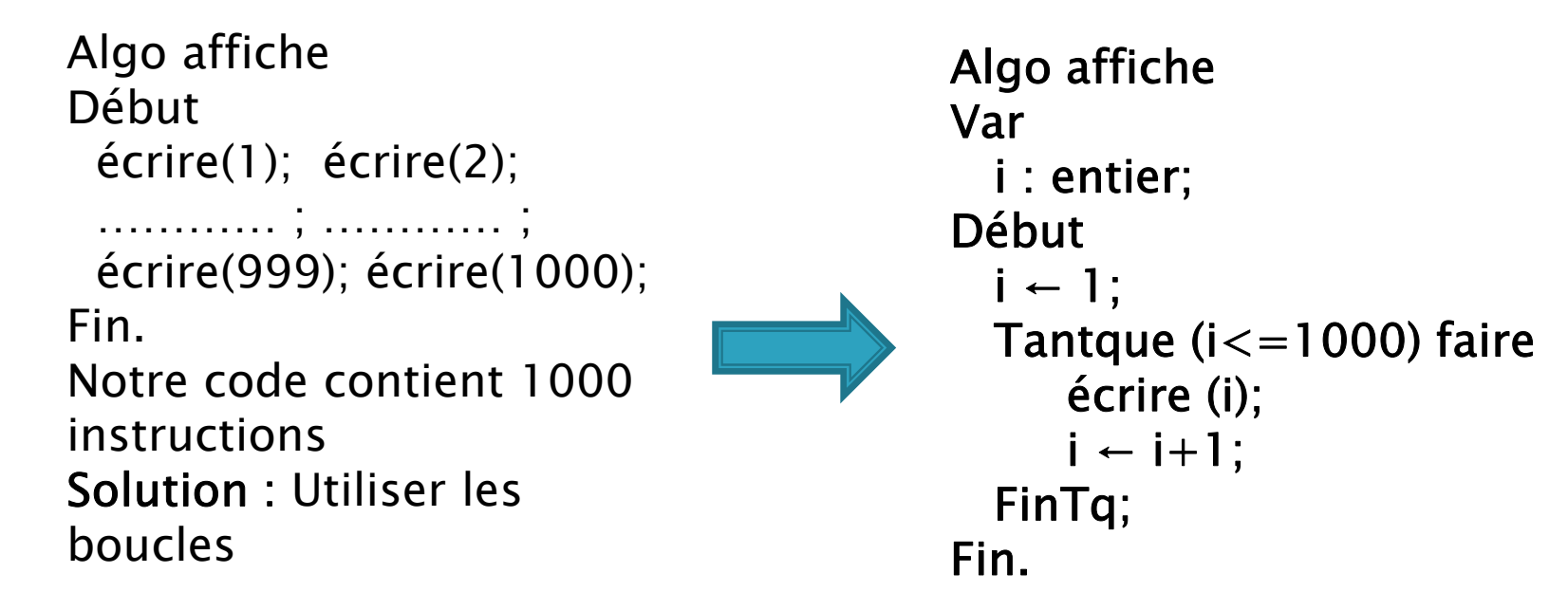

Les boucles permettent d'exécuter un bloc d'instructions plusieurs fois

Le nombre de fois peut être connu ou dépend d'une condition.

## Structures répétitives

 $\blacktriangleright$  Trois types de boucles :

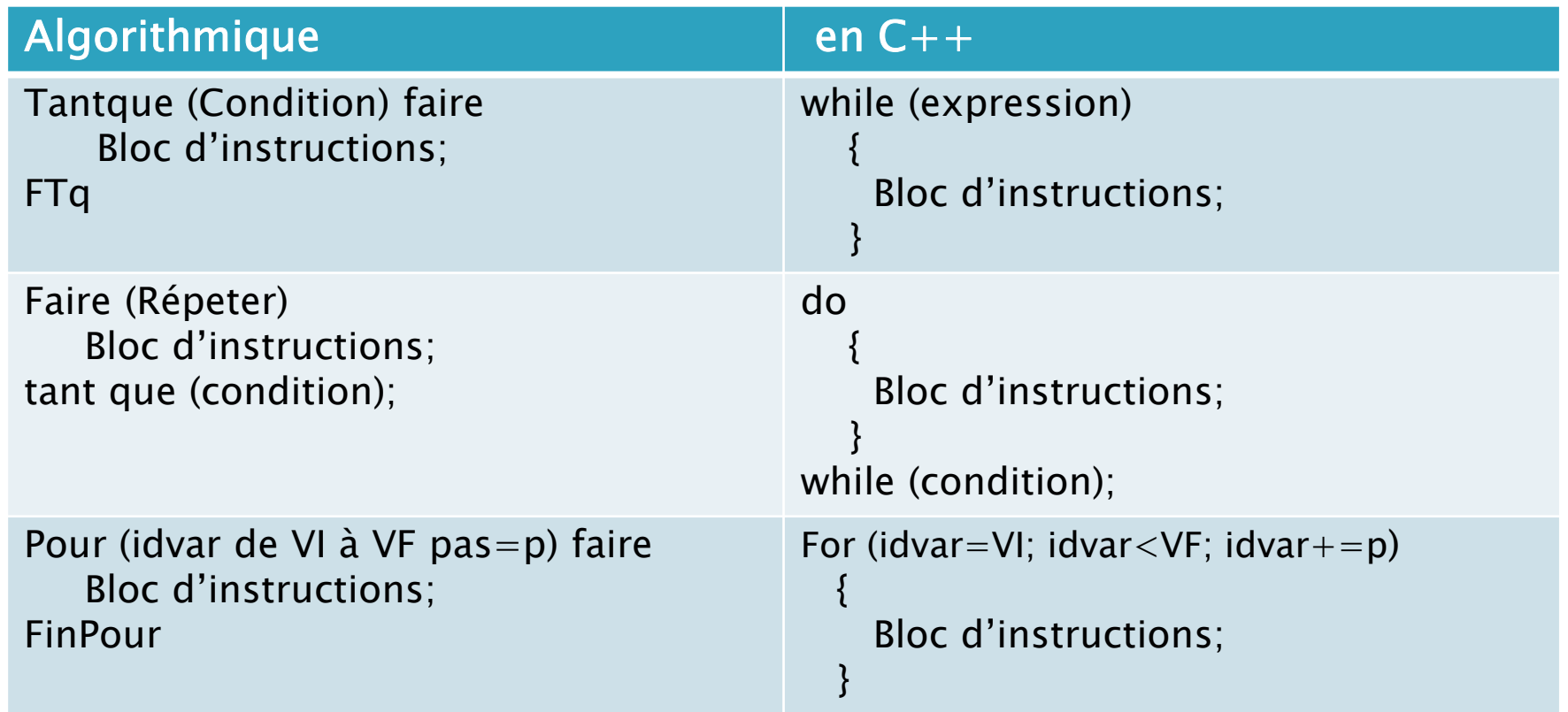

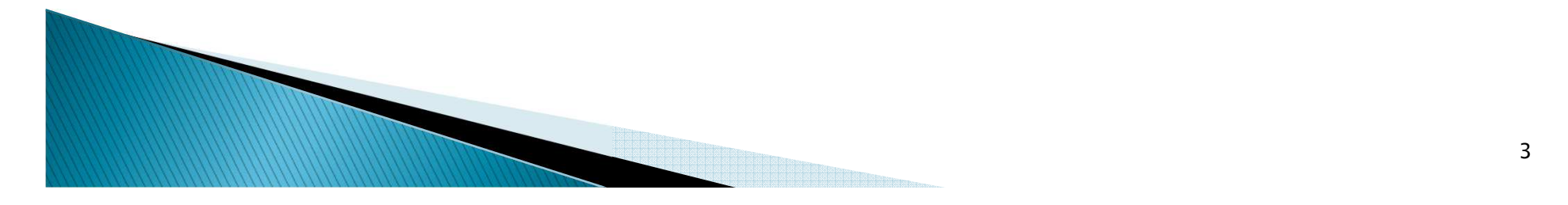

#### Organigramme

Tant que Faire (Répéter) Pour (idvar de VI

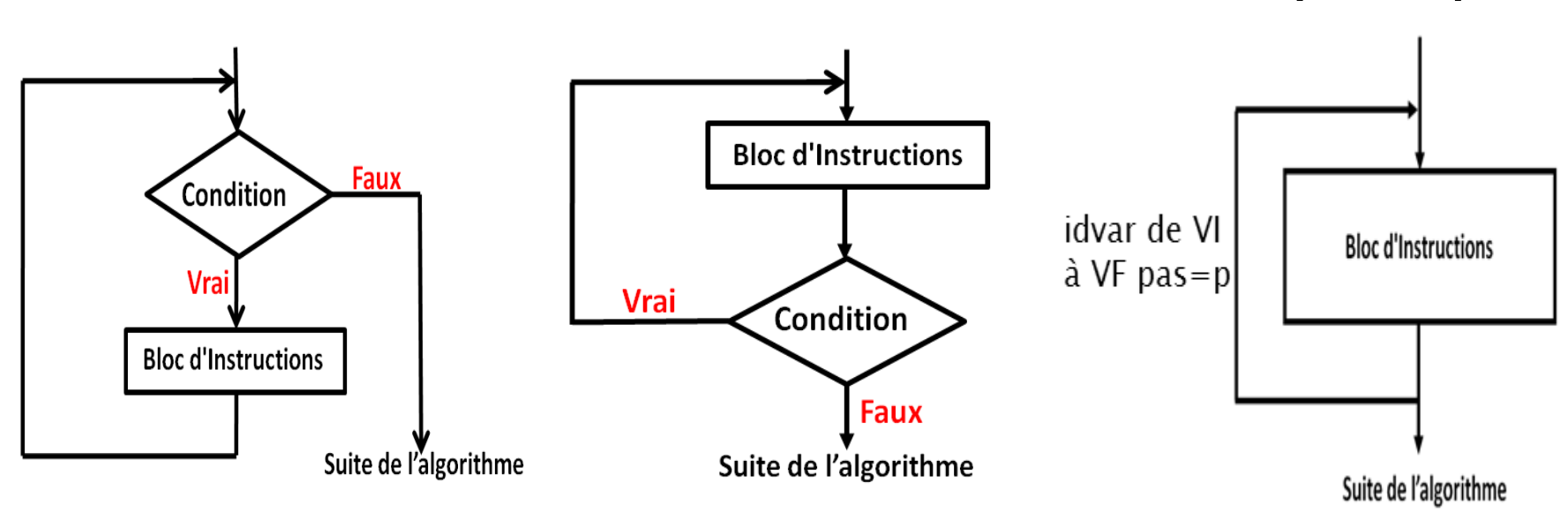

Vérifier la condition avant d'exécuter le bloc Exécuter le bloc puis vérifier la condition

Exécuter le bloc plusieurs fois selon VI et VF et p

à VF pas=p)

- Exemple 1 : écrire un algorithme qui demande à l'utilisateur de saisir un nombre N puis affiche les nombres de 0 à N.
- Puisqu'on connait le nombre d'itérations : utiliser la boucle Pour

```
En C++ :
                                          Int main() {
                                             int I,N;
                                             cout <<''Donner un nombre:'';\sin \gg N;
                                             for(I=0; I<=N; I++)
                                                  \mathsf{cout} << \mathsf{I} << \mathsf{''}\mathsf{in''};}Algo affiche 
Var I,N : entier;Début
Écrire (''Donner un nombre:'');Lire(N);
Pour(I de 0 à N) faireEcrire (l, "\\n");Finpour; Fin.
NB : si on ne mentionne pas le pas ce dernier est par défaut = 1
```
 Exemple 2 : écrire un algorithme qui demande à l'utilisateur de saisir un nombre N puis affiche tous les nombres pairs inférieurs à N.ex N=8 donc afficher : 0, 2, 4, 6,

```
En C++ :
                                             Int main() {
                                                int I, N;
                                                cout <<''Donner un nombre:'';\sin \gt\gt N;
                                                for(I=0; I<N; I+=2)
                                                       \mathsf{cout} << \mathsf{I} << \mathsf{''}, \mathsf{''};}Algo affiche2 
Var I,N : entier;Début
Écrire (''Donner un nombre:'');Lire(N);
Pour(I de 0 à N-1 pas=2) faireÉcrire (I, '', '');Finpour; Fin.
```
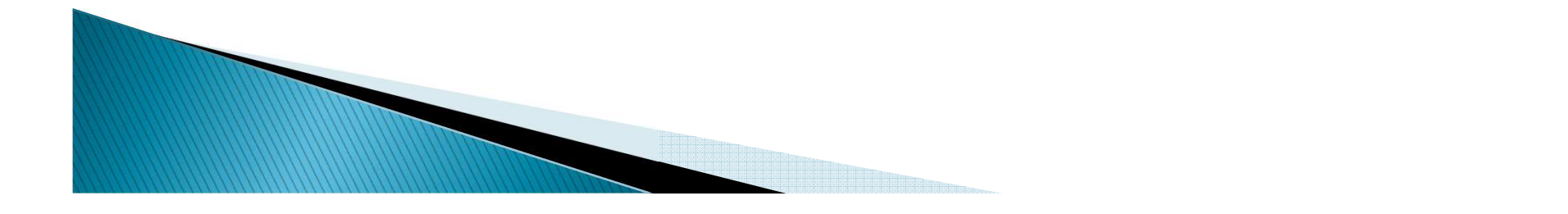

- ▶ Exemple 3 : Ecrire un algorithme qui demande à l'utilisateur un nombre compris entre 1 et 3 jusqu'à ce que la réponse convienne. En cas où la réponse est bonne on affiche le message : Bonne Réponse.
- $\blacktriangleright$  Puis dresser l'organigramme

```

 N compris entre 1 et 3 : 1≤N≤3 : en Algo (N<=3) et (N>=1))
▶
                                        En C++ :
                                        Int main() {int N;
                                          do {<br>{
                                             cout << ''Donner un nombre'';\sin \gg N:
                                            }while ((N<1) || (N>3));
                                          cout << ''Bonne Réponse'';}Algo choix 
Var N : entier;Début
faire écrire (''Donner un nombreentre 1 et 3:'');lire (N);Tant que ((N<1) ou (N>3);

écrire (''Bonne Réponse:'');Fin.
```
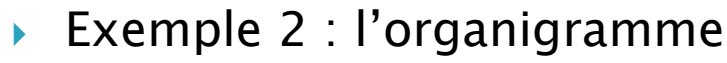

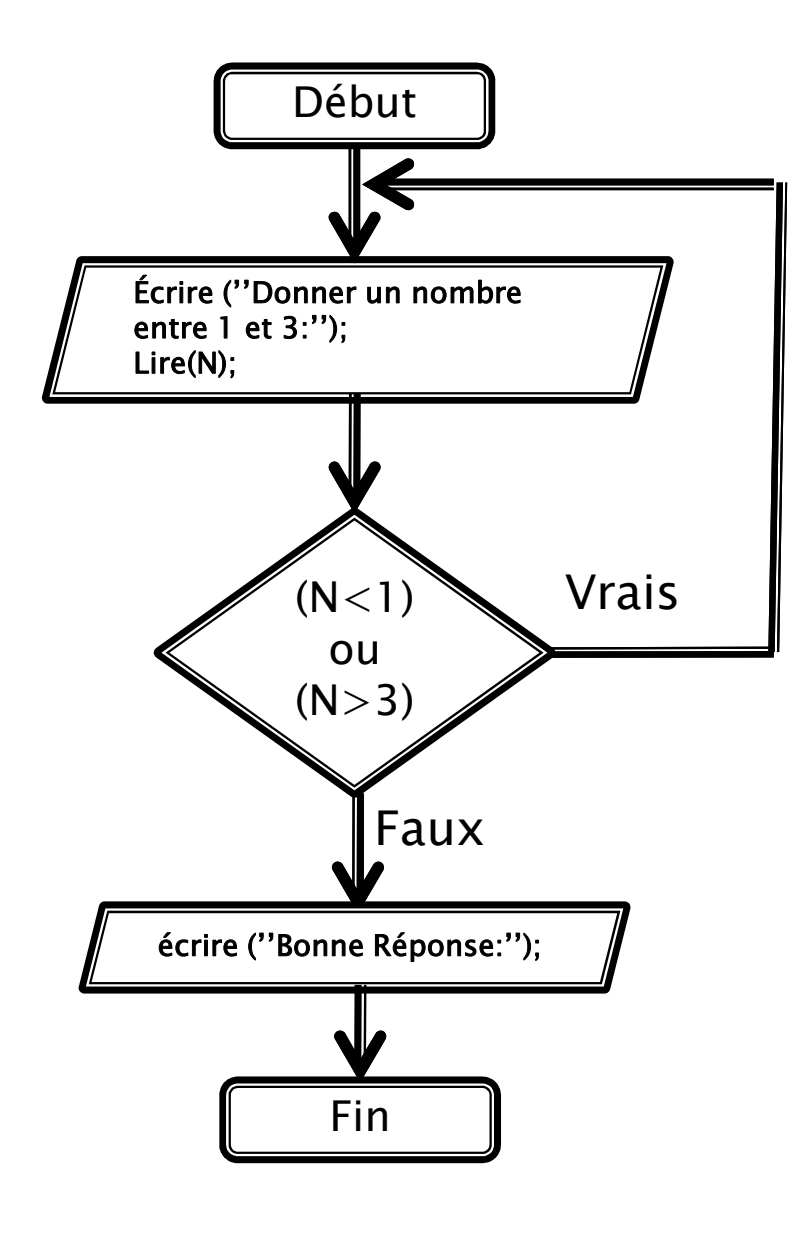

▶ Ecrire un algorithme qui demande un nombre compris entre 10 et 20, jusqu'à ce que la réponse convienne. En cas de réponse supérieure à 20, on fera apparaître un message : « Plus petit ! », et inversement, « Plus grand ! » si le nombre est inférieur à 10.

```
En C++ :
                                                     int main() {
                                                        int N;
                                                        do \{cout << "Donner un nombre:";\sin \gg N:
                                                            if (N < 10)<code>cout</code> << "plus grand!\n";
                                                            else
if (N > 20)<code>cout</code> << "plus petit!\n";
                                                           }while ((N<10) || (N>20));<br>sut << "Veus ave= tape ;
                                                       cout << "Vous avez tape un bon numero!;}Algo choix 
Var N : entier;DébutFaire 
Ecrire (''Entrez un numéro:''); Lire (N);
Si (N < 10) Alors 
Ecrire (''Plus grand !'' ); Sinon
Si (N > 20) Alors 
Ecrire (''Plus petit !'' );FinSi;FinSi; Tant que ((N > 20) ou (N < 10));

Écrire (''Vous avez tapé un bon numéro!'');Fin.
```
 Ecrire un algorithme qui demande à l'utilisateur d'entrer un nombre puis calcule et affiche le factoriel de ce nombre (en utilisant tant que)

```
En C++ :
                                                  int \text{main()} \{int N,F;
                                                     F=1;

cout << "Entrer un nombre : "; \sin \gg N:
                                                    while (N>1){<br>{
                                                        F = F^*N,
                                                        N--}<code>cout</code> << "le <code>FACT="<<F</code> ;
                                                 }Algo Fact
Var F, N : entier;Début
Ecrire (''Entrez un nombre:''); Lire (N);F \leftarrow 1;
  Tant que (N>1)F \leftarrow F^*N;
        N \leftarrow N-1;
  Fin TQ;Ecrire (''le Factorielle ='', F);
Fin.
```
Autre solution en utilisant la boucle pour :

```
En C++ : 
int main() 
                                                \{int i,N,F;
                                                   cout << "Entrer un nombre : "; \sin \gt\gt N;
                                                   F=1;
                                                   for (i=2; i<=N; i++)F = F^*i,

cout << "le FACT="<<F ;}Algo Fact
Var F, N, i : entier;Début
Ecrire (''Entrez un nombre:''); Lire (N);F \leftarrow 1;
   pour (i de 2 à N) faire F \leftarrow F^*i:
   Fin pour;
Ecrire (''le Factorielle ='', F);Fin.
```
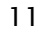